Use MyChart's *Set up Payment Plan* feature to set up a payment plan and schedule automated payments.

Please Note: Only the patient's **Guarantor** can access the billing functions in MyChart. The Guarantor is the person who is financially responsible for the patient's billing. If you are the Guarantor and do not have access to the Billing functions through your own MyChart account, please contact the Customer Resolution Department at **(860) 837-6710** to have your MyChart account linked for billing.

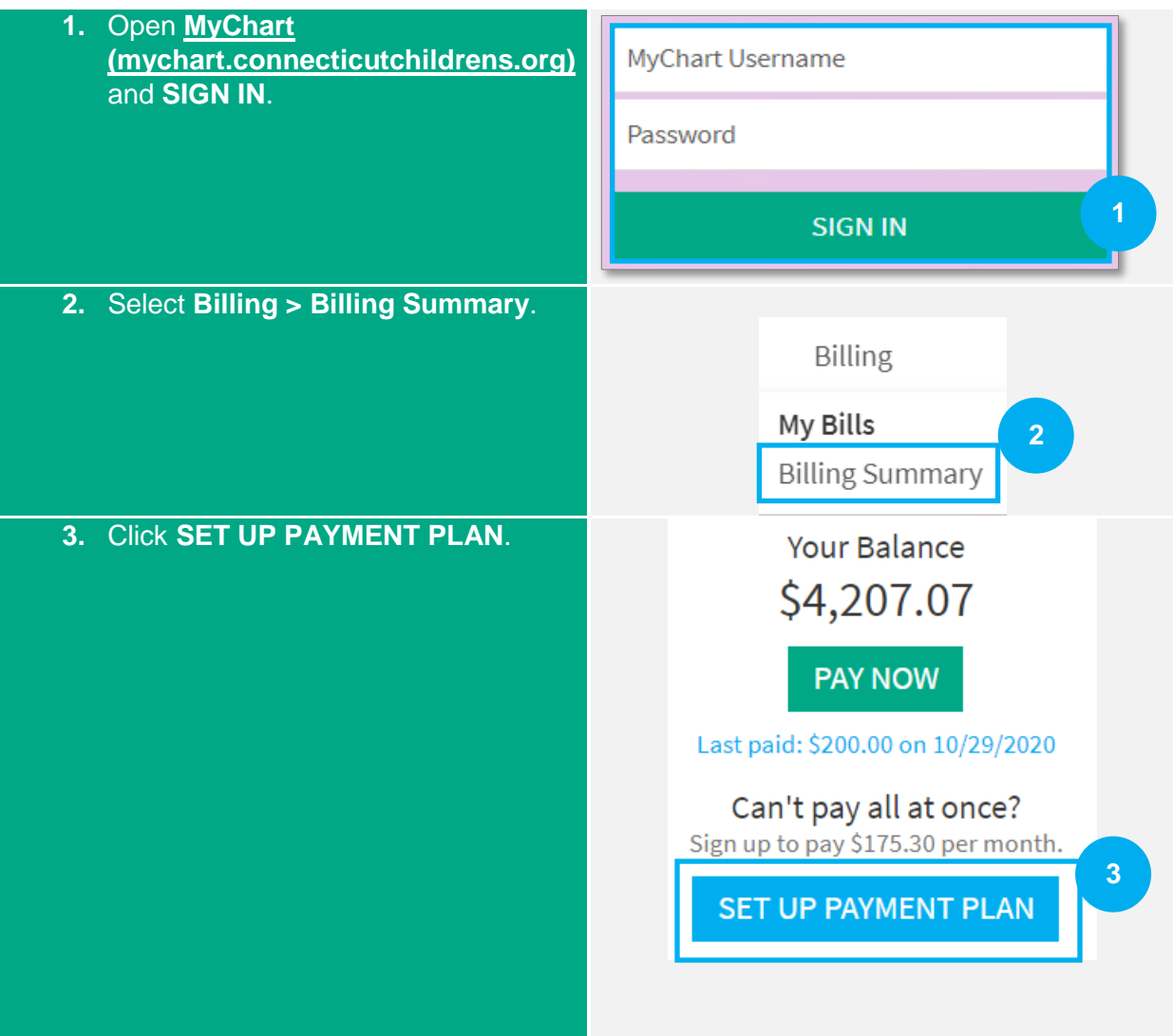

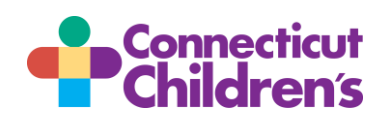

## **MyChart Payment Plan Guide for Patients/Families**

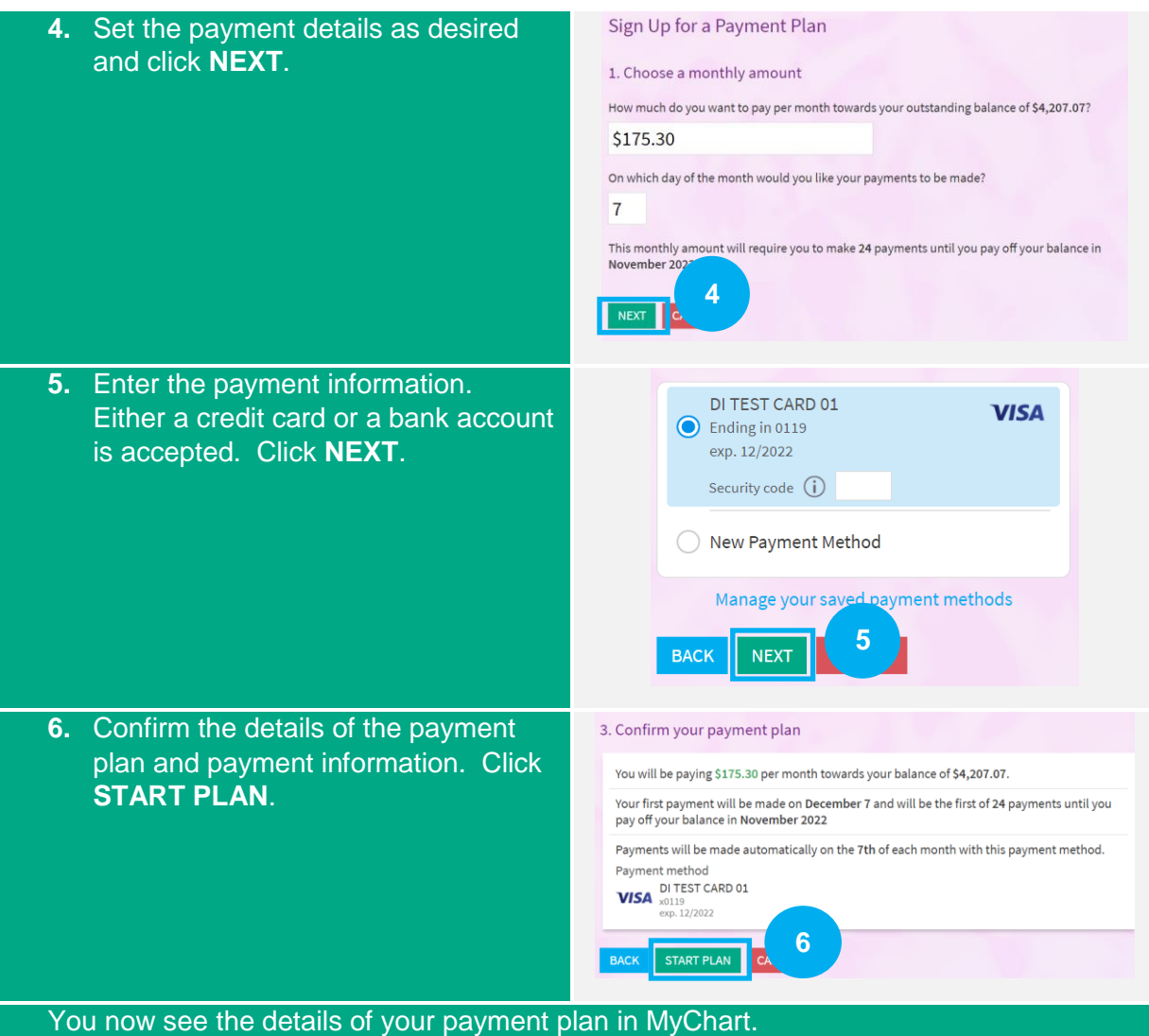

You may edit the details of your payment plan. Click **Manage payment plan** on the **Billing Summary** form.

If you have any questions or concerns about your payment plan or billing, please contact the Customer Resolutions Department at (860) 837-6710.

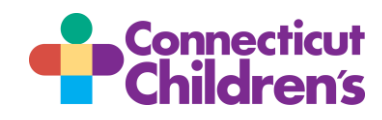